## **JDBC**  $\blacksquare$ Priorization of JDBC Exception Handling for Unit Testing 藤本 恭平 *†* Kyohei Fujimoto 福安 直樹 *‡* Naoki Fukuyasu 満田 成紀 *‡* Naruki Mitsuda 松延 拓生 *‡* Takuo Matsunobe 鯵坂 恒夫 *‡* Tsuneo Ajisaka **1.**  $[1]$ . the contract of  $\mathbb{R}$  $[2]$  $100\%$  $[2]$  $[3]$  $JDBC$ 2. JDBC JDBC (Java Database Connectivity) API Java  $[4]$  $JDBC$  $2.1$ JDBC Recipes[5]  $\qquad \qquad$  A Expert Oracle JDBC Programming[6]  $B$   $326$   $\alpha$ tch JDBC *†* 和歌山大学大学院システム工学研究科, Graduate School of Systems Engineering, Wakayama University 1: catch and  $A \parallel B$ Exception 129 15 144  $\text{SQLException}$  119 42 161  $ClassNotFoundException$  | 7 0 7 BatchupdateException  $\begin{array}{|c|c|c|c|c|} \hline 6 & 0 & 6 \\\hline \end{array}$ ParseException  $\begin{vmatrix} 4 & 0 & 4 \end{vmatrix}$ ArithmeticException  $1 \mid 0 \mid 1$  $IOException$  1 0 1  $NoSuch AlgorithmException \begin{array}{|c|c|c|c|} \hline 1 & 0 & 1 \end{array}$ UnknownHostException  $1 \mid 0 \mid 1$ 269 57 326  $\operatorname{catch}$ 1 JDBC Exception **SQLException** Exception **SQLException** catch catch and  $\alpha$ 2.2 catch 調査対象の catch 節中に記述された命令文を,変数名  $28$  $\sim$  2  $9 \hspace{2.5cm} 4$  $209$   $75$  $21$  $2$ printStackTrace  $Java$

*‡* 和歌山大学システム工学部, Faculty of Systems Engineering, Wakayama University

## $2\mathrm{:}\,$  catch

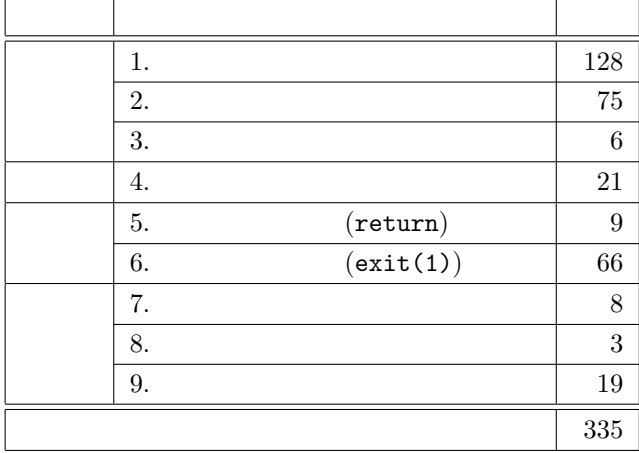

る処理である.Java の初期設定では自動コミット

 $try-catch$ 

 ${\rm catch}$ 

 $2.3$ 

 $JDBC$ 

 $JDBC$ 

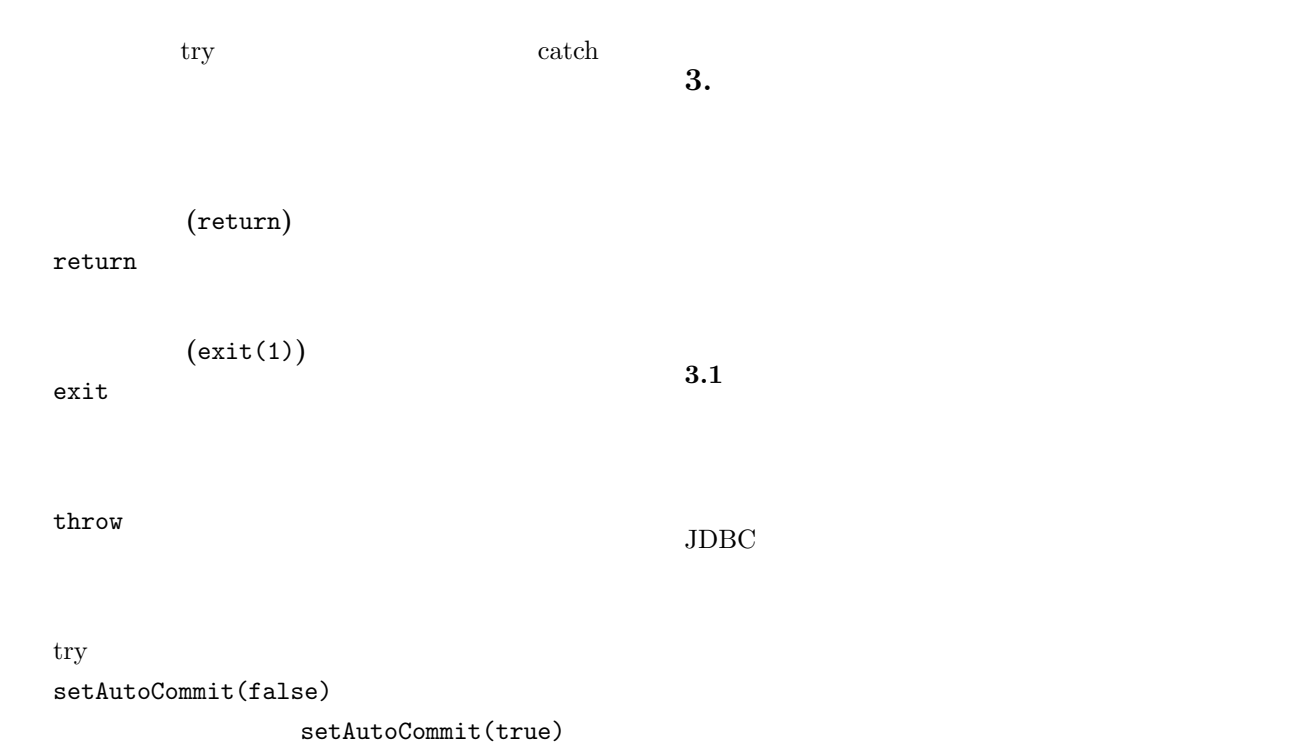

 $5$  $[7]$  $[8]$  $\overline{2}$  $\mathbf A$  $\overline{B}$  ${\bf A}$  try B catch A<br/>  $\,$  B  $\,$  try  $\,$  B  $\,$  try  $\,$  $\rm F1$ F5  $a, b$ **F1a: A** F1b: **B F2:** UML 0 F3a: **A try**  $\langle \text{try} \rangle$ CRUD (Create, Read, Update, Delete) Create, Update, Delete F3b: **B** catch F3a  $\catch$ **F4a: A** F4b: **B try F5:**  $2$ **3.2** and the set of  $\mathcal{L}$  $3<sup>3</sup>$  $1$ 1 2 3 ……  $\sim$  3  $\overline{2}$ **3.3** 重要度の決定  $A$  a  $8$  $3 \overline{\phantom{1}}$  A に見ていき(1 2 3 →……の順),処理 A に初めに  $\mathbf A$  $\mathbf{A} \quad 8$  $A$  $3.4$ **4.** 手法の適用  $\sim$  2  $JDBC$  $try-catch$  $\overline{2}$ 

 $3$ 

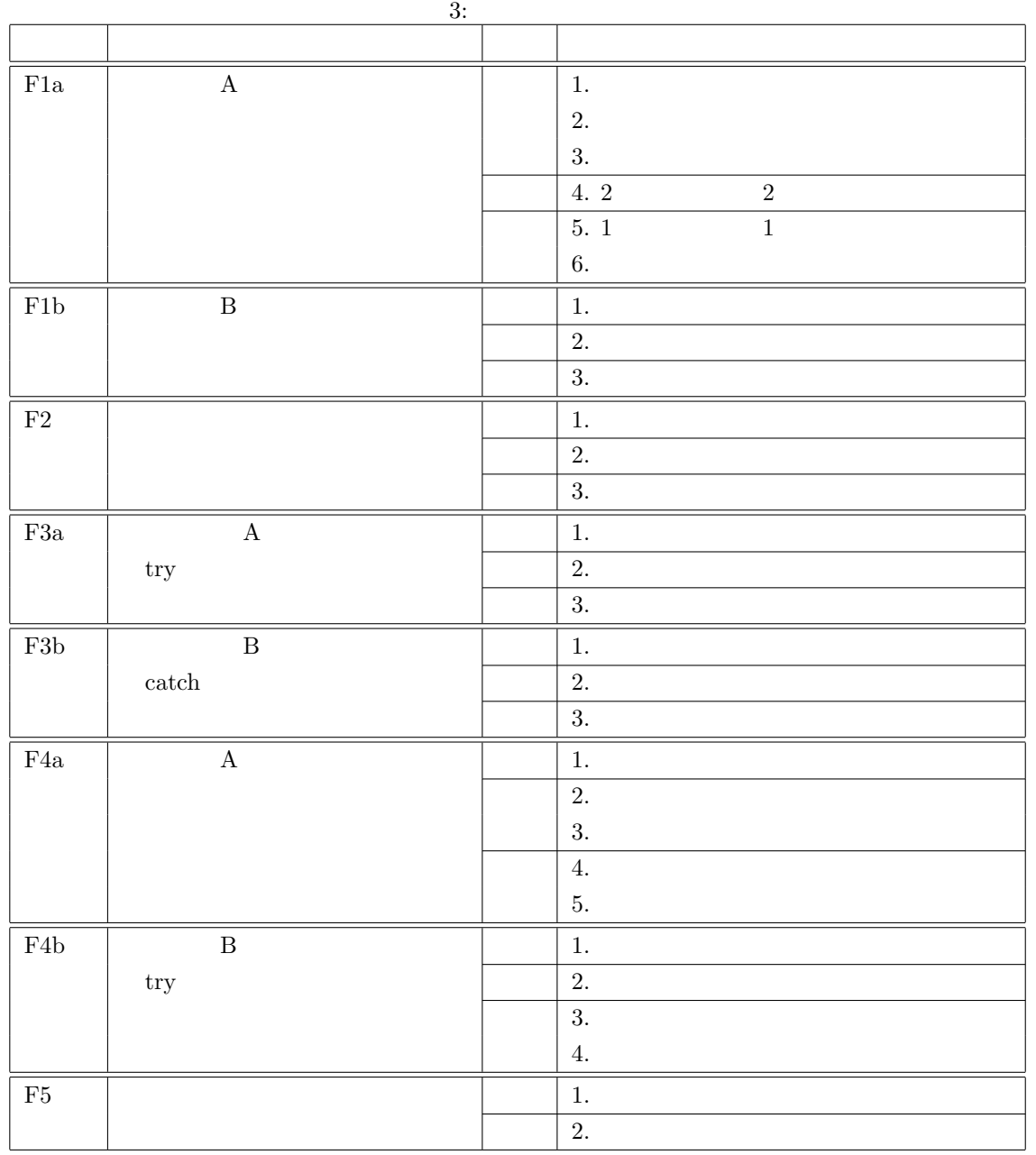

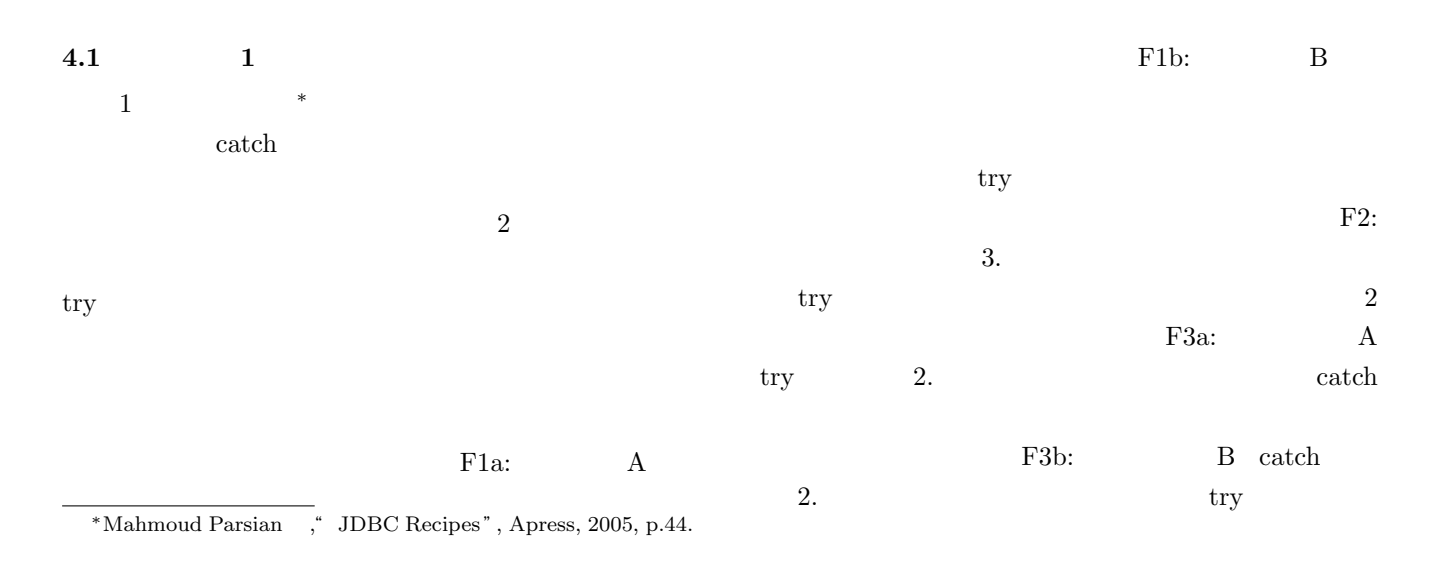

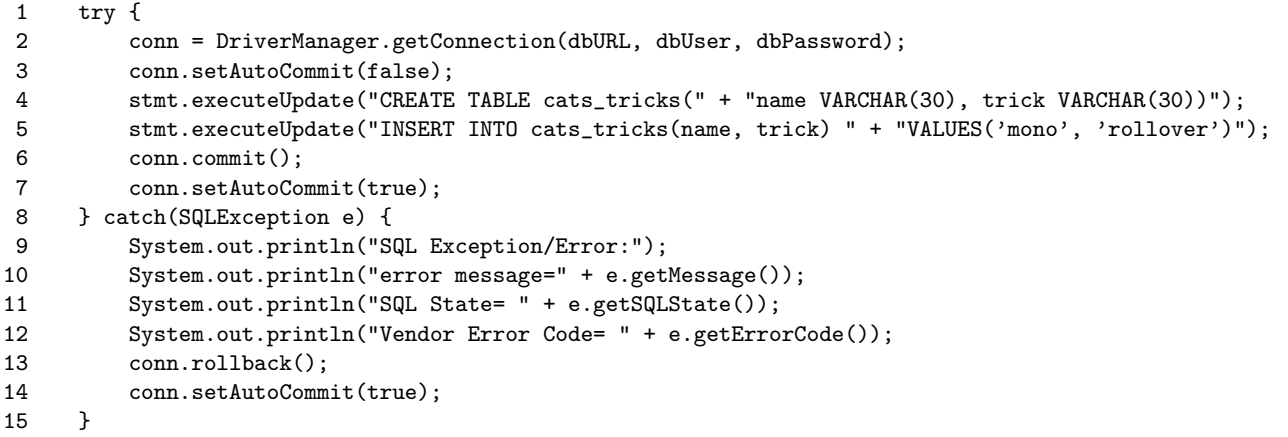

1:  $\blacksquare$ 

```
1 try {
2 conn = ...
3 conn.setAutoCommit(false);
4 stmt = conn.createStatement();<br>5 stmt.executeUpdate("create tab
          stmt.executeUpdate("create table dept_table(...)");
6 String insert = "insert into dept_table values (?, ?)";<br>7 pstmt = conn.prepareStatement(insert);
         7 pstmt = conn.prepareStatement(insert);
8
9 pstmt.setString (1, "sales");
10 pstmt.setString (2, "Troy");
11 pstmt.addBatch();
12
13 pstmt.setString (1, "business");
14 pstmt.setString (2, "Los Angeles");
15 pstmt.addBatch();
16
17 //
18
19 int[] updateCounts = pstmt.executeBatch();
20 rs = \text{stmt}.\text{executeQuery("select * from dept_table");<br>21 while (rs.next()) f ... }
          while (rs.next()) { ... }
22 conn.commit();
23 } catch(Exception e) {
24 e.printStackTrace();
25 conn.rollback();<br>26 }
26 }
```
 $2:$ 

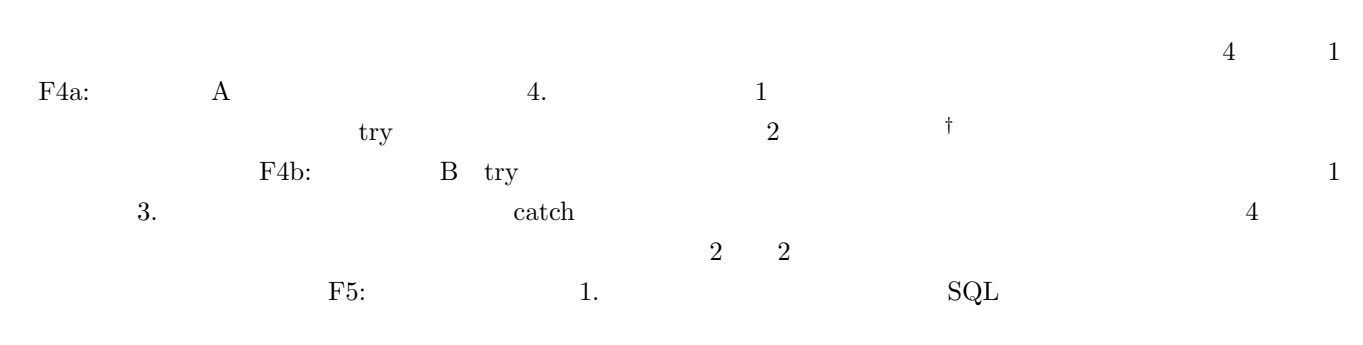

*†*Mahmoud Parsian ,"JDBC Recipes", Apress, 2005, p.62.

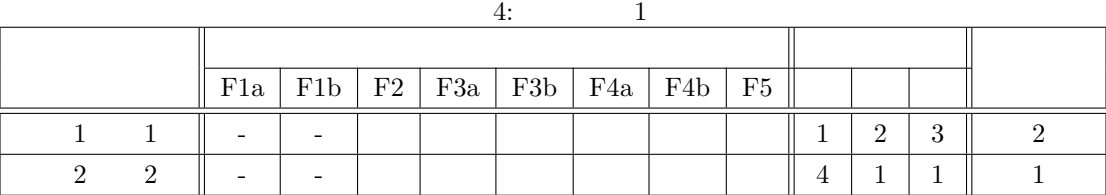

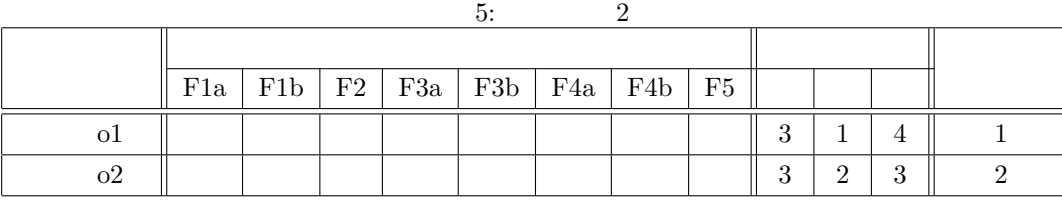

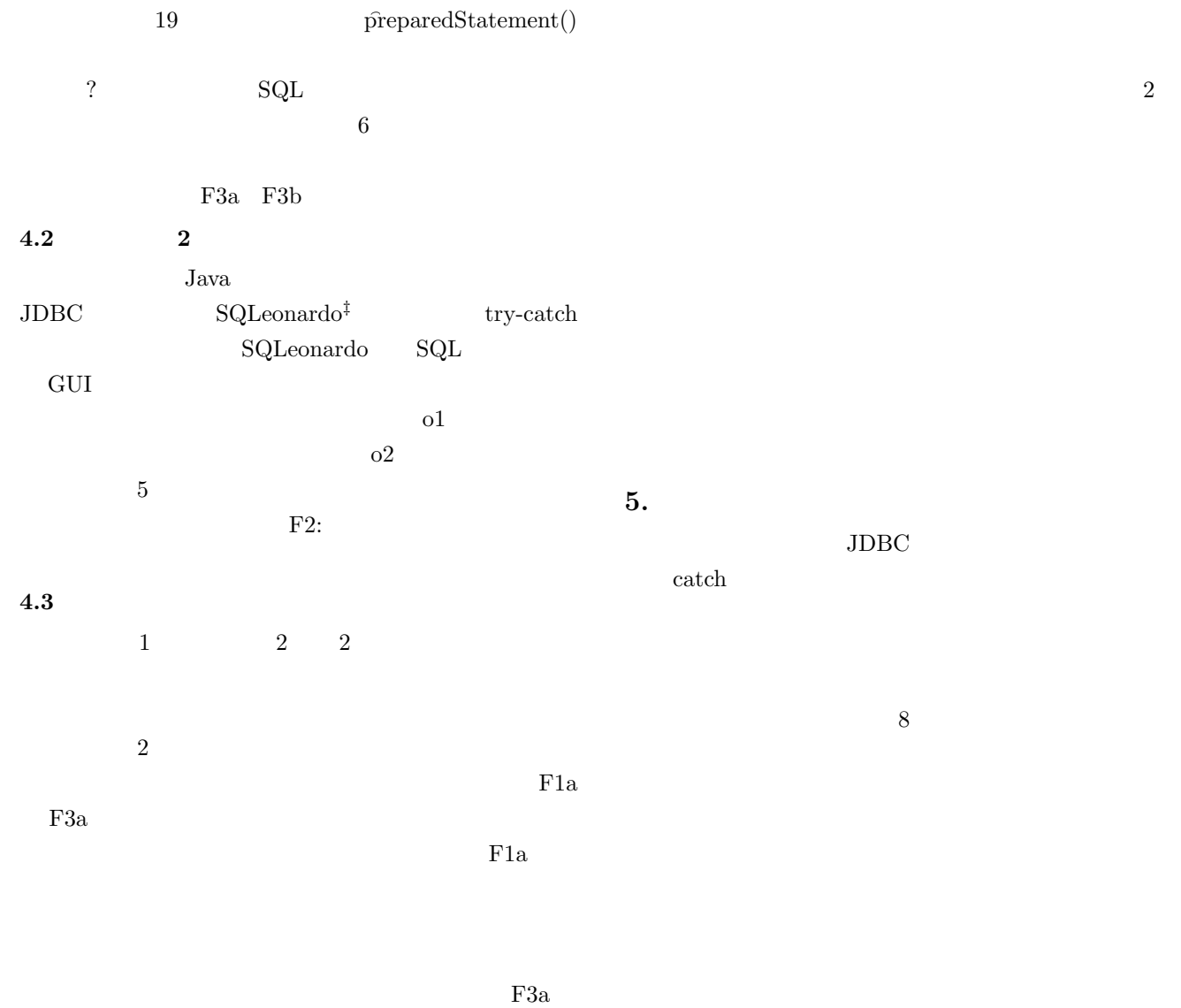

 $\text{try}$ 

*<sup>‡</sup>*" SQLeonardo ", https://sourceforge.net/projects/ sqleonardo/

- [1] 石原一宏, 田中英和 著," ソフトウェアテストの教 , 2012. [2] JaSST'06 in Tokyo, 2006-01-30/31,
- " .NET  $100\%$  ",  $\,$ http://jasst.jp/archives/jasst06e/pdf/ E3-2.pdf,  $(2015-07-23)$ .
- [3] 浜口毅, 酒井正彦, 馬場正貴, 阿草清滋 著," 例外処

 $"$  ,  $12011.$ 

- [4] " Java SE Technologies Database ", Oracle, http://www.oracle.com/technetwork/java/ javase/jdbc/index.html,  $($  2015-07-23).
- [5] Mahmoud Parsian , " JDBC Recipes", Apress, 2005.
- [6] R.M.Memon ,"Expert Oracle JDBC Programming ", Apress, 2005.
- [7] David Baron ,"Bug priorities", David Baron's Weblog, 2009-01-20, http://dbaron.org/log/  $20090120$ -bug-priorities,  $($  2015-07-23).
- $[8]$  , " ", Think IT,  $2007-12-04/25($ ), http://thinkit.co.jp/free/article/0712/  $2/$ , (  $2015-07-23$ ).